# Wirtschaftlichkeitsanalyse der bereichsübergreifenden Personalsteuerung und Einführung eines IT-Tools zur Vermeidung von Über-/ Unterkapazitäten

Tilman Adam B.Sc. Dipl.-Ing. Bernhard Haberl BMW Werk Regensburg Qualitätsmanagement TR-40 Herbert-Quandt-Allee, 93055 Regensburg

> Email: tilman.adam@bmw.de Email: bernhard.haberl@bmw.de

Professor Dr. Frank Herrmann Ostbayerische Technische Hochschule Regensburg Innovationszentrum für Produktionslogistik und Fabrikplanung Galgenbergstraße 32, 93053 Regensburg

Email: frank.herrmann@oth-regensburg.de

*Abstract*—Dieses Projekt beschaftigt sich mit der bereichs- ¨ übergreifenden Personalsteuerung in Form von Leihungen und Verleihungen, einem Teilbereich der monatlichen Personalplanung. Durch diese Thematik entstandene Über-/ Unterkapazitäten sollen durch die Einführung eines IT-Tools vermieden werden.

Leihungen bzw. Verleihungen dienen dem kurzfristigen Ausgleich von Personalüberdeckungen bzw. Personalunterdeckungen. In der Montage des BMW Werks Regensburg wird üblicherweise auch aus anderen Gründen wie beispielsweise der Hilfe bei dem Anlauf eines neuen Modells geliehen.

## I. EINLEITUNG

Die Personalkosten haben bei vielen Unternehmen einen großen Anteil an den Gesamtkosten. Es ist daher wichtig, Personal effizient einzusetzen.

Im BMW Werk Regensburg fertigten im Jahr 2017 die rund 9.000 Mitarbeiter 338.259 Automobile. Ein Teil des Werks ist die Fahrzeugmontage, die mit rund 3.700 Mitarbeitern die großte Organisationseinheit am Standort bildet. [1] Um ¨ den sich ständig ändernden Rahmenbedingungen der Montage, wie beispielsweise dem Fertigungsprogramm oder den Fertigungszeiten, gerecht zu werden, muss für jedes Band monatlich der Personalbedarf für den Folgemonat geplant werden.

Die Personalplanung ist bei der BMW Group derzeit nicht vereinheitlicht und wird von den einzelnen Werken unterschiedlich umgesetzt. Im Werk Regensburg erfolgte sie durch das Fertigungs und Controlling Host System (FUCHS) welches seit Juli 2018 durch FUCHS II abgelöst wurde.

In der Personalplanung werden zwei Größen verglichen: der Personalbestand und der Personalbedarf. Die Differenz aus den beiden Größen ergibt die Personalüberdeckung bzw. Personalunterdeckung. [8] Teil dieser Personalplanung ist das Segment der Ver-/Leihungen.

Personalzu- und abgänge führen zu einer dauerhaften Veränderung der Höhe des Personalbestands, währenddessen bewirken Leihungen und Verleihungen eine temporäre Veränderung der Höhe des Personalbestands der Arbeitsgruppe.[8]

Das Turbulente Umfeld zwingt produzierende Unternehmen immer häufiger, schnell und effizient zu handeln. Die dafür nötigen Personalkapazitätsanpassung werden unter anderem mittels Personalleihungen bzw. -verleihungen zwischen unterschiedlichen Organisationsbereichen der Produktion gedeckt. Personalverleihungen sind dabei an eine Vielzahl von Prämissen gebunden. Neben der passenden Qualifikation der Mitarbeiter sind u.a. umfangreiche Regelungen der Arbeitnehmervertretung (Betriebsverfassungsgesetz, Betriebsvereinbarungen) zu berücksichtigen. Kann der Personalbedarf der Organisationseinheiten mittels leihungen und Verleihungen innerhalb der Unternehmensgrenzen nicht gedeckt werden, müssen Mitarbeiter von extern (z.B. Ferienarbeiter, Zeitarbeitskrafte) beschafft werden. [2] Dieses Projekt befasst sich ¨ allerdings nur mit den Leihvorgängen innerhalb der Unternehmensgrenzen.

Während in üblichen Personalplanungsmodellen die Leihvorgänge den Personalbestand verändern, wird im System FUCHS II durch Leihvorgänge der Bedarf erhöht oder gesenkt. Konkret bedeutet dies, dass bei einem internen Leihvorgang die leihende Arbeitsgruppe ihren Personalbedarf um einen Kopf senkt, während die verleihende Arbeitsgruppe ihren Personalbedarf um einen Kopf erhöht. Externe Leihvorgänge werden nur im abgebenden Fall, also bei Bedarfserhöhungen, im System festgehalten. Dies liegt daran, dass ein Mitarbeiter, der aus dem eigenen Bereich heraus verliehen wird einen zusätzlichen Bedarf erzeugt. Währenddessen übernimmt eine Person die von einer externen Stelle in die Montage verliehen wird keinen Arbeitsplatz, sondern erscheint aus anderen Gründen, wie zum Beispiel Weiterbildungs- oder Optimierungsgründen. Mit extern ist an dieser Stelle und auch im Nachfolgenden nicht gemeint, von einer Zeitarbeitsfirma sondern von einem Bereich innerhalb der BMW Group, der nicht die Montage des Werks Regensburg ist.

Die Problematik in diesem System besteht darin, dass die beteiligten Arbeitsgruppen den selben Leihvorgang unabhängig voneinander in das System bei ihrer jeweiligen Arbeitsgruppe eintragen mussen. Außerdem ist aus FUCHS II ¨ im Nachhinein meistens nicht mehr nachvollziehbar, welche beiden Parteien an der eingetragenen Leihung bzw. Verleihung beteiligt waren. Grund dafür ist, dass das Ziel und die verliehene Person von den Meistern der Arbeitsgruppe in Form eines freien Kommentarfeldes eingetragen wird und dies geschieht oft in einer nicht aussagekräftigen Form.

Bei BMW wurde beobachtet, dass durch diese Systematik ein Mehrbedarf in der Planung entsteht, weil viele interne Leihvorgänge unvollständig im System festgehalten werden. Das heißt, dass oft eine Verleihung vorzufinden ist, für die aber keine Leihung eingetragen wurde. Die Folge daraus ist, dass sich der Personalbedarf der Montage durch einen unvollständig eingetragenen Leihvorgang erhöht, obwohl er sich nur zwischen den zwei beteiligten Bereichen verschieben sollte. Allerdings ist es aufgrund der genannten Dokumentationsform (freies Kommentarfeld) nicht möglich, aussagekräftige Auswertungen zu erstellen und Rückschlüsse zu ziehen, in welchen Arbeitsgruppen diese inkonsistenten Eingaben entstanden sind.

Durch dieses Projekt soll das beobachtete Defizit im Leih- /Verleih - Prozess beseitigt werden und dieser Prozess soll effizienter, nachvollziehbarer und statistisch auswertbar werden. Ferner soll dieser durch eine Erweiterung der Anwendung FUCHS II, dem Verleihungstool, realisiert werden mit dem Endziel Über-/Unterkapazitäten zu vermeiden.

Im folgenden erfolgt eine detaillierte IST-Analyse. Zu einer Verbesserung werden mehrere Konzepte entworfen und eines wird ausgewählt. Die Umsetzung einschließlich der Implementierung wird vorgestellt. Die erzielten Ergebnisse zeigen den Projekterfolg und das Ergebnis wird zusammengefasst.

## II. IST-ANALYSE

## *A. Bisherige Planung der Verleihungen*

Leihungen bzw. Verleihungen werden in FUCHS II geplant. In Abbildung 1 ist dieser Teil des Systems dargestellt. Hierbei schreibt der Meister die Summe seiner Leihvorgänge (Abgänge mit  $+1$ , Aufnahmen mit  $-1$ ) in die entsprechenden Zellen und hinterlässt Kommentare, die die Leihung bzw. Verleihung näher beschreibt. Für Form und Inhalt des Kommentars gibt es keine verpflichtenden Richtlinien.

Die Leihungen bzw. Verleihungen werden in fünf Kategorien unterteilt. Die häufigsten genutzten Kategorien sind "Verleihunction. Die naangsten genazien Kategorien sind "Verleih<br>ung TR-4 Intern"und "Verleihung TR-4 Extern". TR-4 ist das Kurzzeichen der Montage im Werk Regensburg.

|                               | Kost:<br>4061 | 4061: A<br>Schicht: A | 4061: A<br>Schicht: B | 4061: A<br>Schicht: C | 4061: A<br>Schicht: D | Summe:<br>4061 |
|-------------------------------|---------------|-----------------------|-----------------------|-----------------------|-----------------------|----------------|
| Verleihung TR-4 Intern        |               | 4                     | $\overline{2}$        |                       | $-1$                  | 6              |
| <b>Verleihung NEDCAR</b>      |               |                       |                       |                       |                       |                |
| Verleihung TR-4 Extern        |               |                       |                       |                       |                       |                |
| Verleihung Oxford / Brasilien |               |                       |                       |                       |                       |                |
| Verleihung BBG FIZ            |               |                       |                       |                       |                       |                |
| <b>Summe Verleihungen</b>     |               | 14                    | $\overline{2}$        | r                     | $\mathbf{-1}$         | 6              |
| <b>Gesamt Summe</b>           |               | 42,40                 | 40,40                 | 37,40                 | 34,40                 | 154.60         |
| Gesamt Summe (Vormonat)       |               | 46.40                 | 43.40                 | 40.40                 | 33.40                 | 163,60         |
| <b>Erledigt</b>               |               |                       |                       |                       |                       |                |

Abbildung 1: Ausschnitt aus der Anwendung FUCHS II: Verleihungen der Kostenstelle 4061

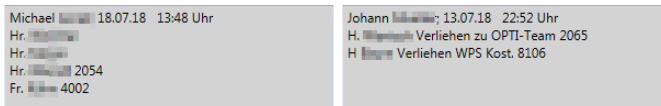

Abbildung 2: Beispiel Kommentare der Verleihungen aus Abbildung 1 (links grün umrandet, rechts lila umrandet)

In der ersten Zeile eines Verleihungskommentars steht der Verfasser sowie das Verfassungsdatum. Der nachfolgende Text bildet den eigentlichen Kommentar. Wie das Beispiel zeigt, sind die Kommentare im Bezug auf Form und Inhalt sehr unterschiedlich. Der Informationsgehalt hangt also einzig vom ¨ Verfasser ab.

## *B. Auswertungsmoglichkeiten ¨*

Das bisherige System FUCHS erlaubt, alle Zellen zu einer Zeile in Excel auszugeben. Inhalt jedes Tupels in dieser Ausgabe ist die Arbeitsgruppe, der Zellenwert und der Zellenkommentar. Die Auswertung wird nur für die Zeile "Ver-" leihung TR-4 Intern" erstellt, da in den anderen Kategorien nur positive Werte eingetragen werden und so eine Überprüfung auf Konsistenz nicht möglich ist.

Ein Kommentar einer Zelle kann aus mehreren einzelnen Kommentaren bestehen (vgl. Abbildung 2). Diese Kommentare werden in die einzelnen Zeilen der jeweiligen Kommentare unterteilt und jeder Kommentarzeile wird ein Wert zugewiesen. Dabei steht eine Kommentarzeile je für eine verliehene oder geliehene Person. Von dem tatsachlichen Wert ¨ der Zelle können keine Rückschlüsse gezogen werden, da der Wert 1 sich zum Beispiel aus drei Leihungen und vier Verleihungen zusammensetzten kann. Außerdem wird jeder Kommentarzeile eine Kategorie zugewiesen, die das Verleihungsziel/Leihungsziel beschreibt. Dies erfolgt, um TR-4 interne Verleihungen, deren Ziel zwar innerhalb des TR-4s liegt aber nicht im System FUCHS bzw. FUCHS II geplant wird, herauszufiltern. Bei diesen Zielen verhalt es sich wie bei TR-4 ¨

externen Verleihungen: es gibt im FUCHS keine Arbeitsgruppe die für einen solchen Leihvorgang eine -1 einträgt.

Sind diese speziellen Ziele aus den Verleihungen herausgefiltert kann eine Summe der restlichen TR-4 internen Leihungen und Verleihungen gebildet werden. Diese Summe sollte 0 sein, da für jede Person die leihende Stelle eine -1 und die verleihende eine +1 eintragen muss. Ist die Summe nicht 0, dann gibt es Leihvorgänge, die nicht korrekt im System hinterlegt sind.

## *C. Strukturelle Defizite*

In Tabelle I sind die Zielorte der TR-4 internen Verleihungen abgebildet. Wie zu erwarten ist, wird die Mehrheit innerhalb der FUCHS-geplanten Kostenstellen verliehen. Außerdem konnten zwei weitere, konstant hohe, Verleihungsziele identifiziert werden: Die WPS Werkstatt (Wertschöpfungsorientiertes Produktionssystem), in der Regale, Tische und sonstiges Mobiliar zur Unterstützung des Produktionszwischen hergestellt wird und die Instandhaltung. In dieser Vorauswertung sind bereits Falscheingaben aufgefallen: Jeden Monat wurden unter der Kategorie "Verleihung TR-4 Intern" auch einige externe Verleihungen eingestellt.

|                   | Jan                   | Feb            | März                        | Apr                   | Mai                         |
|-------------------|-----------------------|----------------|-----------------------------|-----------------------|-----------------------------|
| <b>FUCHS KoSt</b> | 146                   | 77             | 80                          | 84                    | 92                          |
| WPS Werkstatt     | 24                    | 20             | 22                          | 25                    | 24                          |
| Instandhaltung    | 22                    | 22             | 21                          | 26                    | 21                          |
| Sonderbudget      | 38                    | 6              | 6                           | 6                     | 15                          |
| Schraubtechnik    | 3                     | 3              | 3                           | $\mathcal{D}_{\cdot}$ | 4                           |
| Optimierungsteam  | $\mathfrak{D}$        | $\mathfrak{D}$ | $\mathcal{D}_{\mathcal{L}}$ | 3                     | $\mathfrak{D}$              |
| Extern            | 5                     | 7              | 5                           | 3                     | 3                           |
| Sonstige          | $\mathcal{D}_{\cdot}$ | 1              | 0                           |                       | $\mathcal{D}_{\mathcal{L}}$ |
| Summe             | 242                   | 138            | 139                         | 149                   | 163                         |

Tabelle I: Verleihungsziele der TR-4 internen Verleihungen

Nun können von der Summe der Verleihungen die Summe der Leihungen sowie die Verleihungen zu nicht FUCHS Kostenstellen abgezogen werden. Dieses Ergebnis bildet den Überschuss an TR-4 internen Verleihungen und ist als "Anzahl verliehener Personen ohne aufnehmenden Bereich" zu verstehen.

|                                     | Jan        | Feb       | März Apr                              |             | Mai         |
|-------------------------------------|------------|-----------|---------------------------------------|-------------|-------------|
| Sum Verleihungen<br>- Sum Leihungen | 242<br>102 | 138<br>61 | 139<br>56.5                           | 149<br>41.5 | 163<br>48.5 |
| - nicht FUCHS KoSt                  | 96         | 61        | 59                                    | 65          | 71          |
| Überschuss<br>Anteilig              | 44         | 16        | 23.5<br>30.1% 20.7% 29.3% 50.5% 47.2% | 42.5        | 43.5        |

Tabelle II: Bereinigter Überschuss der TR-4 internen Verleihungen

Wie Tabelle II zeigt, gibt es in jedem der ausgewerteten Monate einen erheblichen Überschuss. Durchschnittlich belief sich die Anzahl auf 33,9 Personen. Außerdem wurde in der Tabelle ein prozentualer Anteil dieses Überschusses an den Verleihungen zu FUCHS Kostenstellen (vgl. Tabelle I: erste Zeile) gebildet. Das Ergebnis zeigt, dass im April sogar über 50 % der Verleihungen keinen aufnehmenden Bereich im System hinterlegt hatten und das im Durchschnitt ca. jede dritte Verleihung inkonsistent ist.

Solche Verbesserungspotentiale überstiegen den bei BMW erwarteten bei Weitem.

> III. ANFORDERUNGEN AN EIN NEUES VERLEIHUNGSSYSTEM

Mit Unterstützung es Fachbereichs der Zeitwirtschaft (TR-410), acht Anforderungen definiert:

- (a) Leichte Bedienbarkeit und Intuitivitat¨ Maß für Erfüllung: *Nach angemessener Einarbeitung konnen Nutzer das System ohne weitere Hilfe oder Prob- ¨ leme autonom nutzen.*
- (b) Geringer Zeitaufwand für Eingaben Maß für Erfüllung: Die Erstellung von Leihungen bzw. *Verleihungen erfolgt in unter 90 Sekunden.*
- (c) Geringe Schulung der Nutzer notwendig Maß für Erfüllung: *Höchstens eine Stunde Schulungsbedarf.*
- (d) Hohe Nachvollziehbarkeit **Maß für Erfüllung**: Leihvorgänge müssen  $m$ *indestens alle nötigen Informationen enthalten (abgebende/aufnehmende Arbeitsgruppe, Person).*
- (e) Konsistenz von Leihungen und Verleihungen Maß für Erfüllung: Anzahl Leihungen = Anzahl Ver*leihungen*
- (f) Gewährleistung einer Kontrolle der TR-4 externen Verleihungen Maß für Erfüllung: *TR-4 externe Verleihungen können nicht ohne vorherige Überprüfung eingestellt werden.*
- (g) Geringer organisatorischer Aufwand nötig Maß für Erfüllung: Nutzer müssen monatlich maximal *30 Minuten fur die volle Funktionsf ¨ ahigkeit des Systems ¨ aufwenden.*
- (h) Verleihungen enthalten eine Laufzeit Maß für Erfüllung: Verleihungen können Tagesgenau *und uber einen beliebigen Zeitraum geplant werden. ¨*

## IV. LÖSUNG

Unter Berücksichtigung der vorhergehend genannten Anforderungen wurden nun drei bzw. vier Lösungsvorschläge unterbreitet, die die einzelnen Anforderungen jeweils unterschiedlich stark erfüllten.

## *A. Alternativen*

*1) Alternative 1:* Das System wird so wie in der Vergangenheit beibehalten. Diese Option wurde vor allem als Vergleichsmodell mit in die Lösungsvorschläge aufgenommen.

2) Alternative 2: Leihvorgänge werden über ein Formular erstellt. Aus diesen Formularen wird der Wert der Zellen im System FUCHS II generiert. In diesem Formular muss das Ziel genau beschrieben werden und bestimmt werden, ob es eine Leihung oder eine Verleihung ist. Jedes Formular gilt für einen ganzen Monat und enthält genau eine zu verleihende Person.

Führungskräfte können Übersichten, der ihnen untergeordneten Bereiche einsehen. Diese Ubersichten enthalten Salden ¨ zu allen anderen Bereichen und ebenso die Salden von den anderen Bereichen zu dem eigenen. So wird eine einfache Möglichkeit zur Prüfung auf Konsistenz geliefert. Zum Beispiel sollte der Saldo von Leihvorgängen innerhalb des eigenen Bereichs immer 0 sein und wenn der Saldo zu einem anderen Bereich "+1" beträgt, sollte der Saldo von diesem Bereich zu dem eigenen "-1" betragen.

3) Alternative 3: Leihvorgänge werden über ein Formular erstellt. Leihvorgänge müssen zunächst von einem Empfänger genehmigt werden, um gültig zu sein. Ferner werden nach einer Genehmigung des Leihvorgangs durch den Empfänger für beide Parteien die entsprechenden Werte in das System FUCHS II eingetragen. In einem Formular muss das Ziel genau definiert werden und es können mehrere Personen enthalten sein. Jeder Person muss ein Startdatum und Enddatum zugewiesen werden.

Problematik: Genehmigung von Verleihungen, deren Zielkostenstelle nicht im System FUCHS II geplant wird.

*a) Option a:* Das System enthält alle Kostenstellen (und den dazugehörigen Kostenstellenverantwortlichen), die in der BMW Umgebung existieren. Die Auswahl des Ver-/Leihungsziels erfolgt ausschließlich uber Eingabe der Kostenstelle. ¨ Die Kategorisierung (TR-4 intern, TR-4 extern, etc.) erfolgt automatisch. Ist das Ziel eine Kostenstelle, die im System FUCHS II ihr Personal plant, erfolgt die Genehmigung innerhalb des Verleihungstools von den in FUCHS II zugelassenen Nutzern für dieses Ziel. Ist das Ziel nicht im System FUCHS II registriert, wird eine E-Mail an den entsprechenden Kostenstellenverantwortlichen gesendet, mit der dieser Leihvorgang bestätigt werden kann.

*b) Option b:* Die Kategorisierung erfolgt vom Antragsteller. Die Auswahl einer Kostenstelle ist nur für die Kategorie werden Verleihungen in Unterkategorien zusammengefasst wie werden Verleihungen in Unterkategorien zusammengefasst wie "TR-4 Intern" zwingend notwendig. Für externe Verleihungen z. B. USA, China oder Leipzig. Der Genehmigungsprozess von Leihvorgängen innerhalb der in FUCHS II planenden Arbeitsgruppen erfolgt wie bei Option a. Die Genehmigung der externen Verleihungen wird vom Vorgesetzten des Antragsstellers vorgenommen.

## *B. Bewertung der Alternativen*

Zur Bewertung der Lösungsvarianten wurde eine Nutzwertanalyse erstellt. Der prinzipielle Ablauf der NWA gliedert sich wie folgt [9]:

- Aufstellung des Zielsystems
- Durchführung der Gewichtung
- Aufstellung der Wertetabelle und Wertefunktionen
- Offenlegung der Gewichtung und Zielertragsmatrix
- Berechnung der Nutzwerte und Ermittlung der Rangfolge

Der erste Schritt wurde bereits durch die Aufstellung der Anforderungen und den Konzeptvorschlägen in den vorherigen Kapiteln vereinfacht durchgeführt. Ein vollständiges Zielsystem nach Christof Zangemeister (1976) [9] wurde an dieser Stelle nicht für nötig befunden. Als nächstes folgt die Gewichtung der Anforderungen mit Hilfe der Methode des Vollständigen Paarweisen Vergleichs. Dabei gibt es drei Bewertungsmöglichkeiten:

- 0 Kriterium A ist unwichtiger als Kriterium B
- 1 Kriterium A und B sind gleichwertig
- 2 Kriterium A ist wichtiger als Kriterium B

Komplexere Verfahren, wie der Analytische Hierarchieprozess (AHP) nach Dr. Thomas L. Saaty (1970) sind zwar genauer, aber erfordern auch einen erhöhten Aufwand, da die Methode auf einer Kette von Matrizen-Multiplikationen beruht [5]. Des Weiteren muss der Befragte beim AHP nicht nur angeben, ob ein Kriterium wichtiger, unwichtiger oder gleich einem anderen ist, sondern auch wie viel wichtiger ein Kriterium gegenüber einem anderen ist.

Aus diesen Gründen, und unter Berücksichtigung, dass die Entscheidungsträger aus den Führungskräften der Montage bestanden, wurde der einfach paarweise Vergleich dem AHP vorgezogen. Diese Methode ist schnell durchführbar und fordert den Befragten nicht auf, aus komplexen Antwortmöglichkeiten zu wählen, die dieser in der geforderten Granularität unter Umständen gar nicht bestimmen kann. Vorteilhaft ist ferner, dass durch diese Methode den Kriterien nicht nur eine Rangfolge verleihen wird, sondern auch eine relative Gewichtung.

Ein Nachteil der Methode ist, dass das Ergebnis ausschließlich auf der subjektiven Einschätzung der Befragten basiert [9]. Dieses Problem wurde behoben, indem nicht nur eine Person als Entscheidungsträger fungierte, sondern die gesamte Führungsriege der Montage und zwei Vertreter der Zeitwirtschaft (TR-410). In Tabelle III ist das Ergebnis der Umfrage aufgezeigt. Der Zellenwert der Tabelle beschreibt, wie viel wichtiger die Zeile gegenüber der Spalte ist. Ein Wert  $\leq$ 1 bedeutet die Zeile ist unwichtiger und ein Wert  $>1$  bedeutet die Zeile ist wichtiger als die Spalte. Die Dezimalwerte entstehen durch die Mittelwerte der Umfrageergebnisse.

| als<br>wichtiger                                                        | leicht bedienbar und intuitiv | geringer Zeitaufwand für Eingaben | wenig bis kein Schulungsbdarf<br>erforderlich | hohe Nachvollziehbarkeit | Verleihungen sind konsistent | auch genehmigt/ kontrolliert werden<br>müssen<br>TR-4 Externe Verleihungen | Tool erfordert keinen großen<br>organisatorischen Aufwand | Verleihungen enthalten eine Laufzeit | absolute Gewichtung)<br><b>Summe</b> | relative Gewichtung<br>%ni |
|-------------------------------------------------------------------------|-------------------------------|-----------------------------------|-----------------------------------------------|--------------------------|------------------------------|----------------------------------------------------------------------------|-----------------------------------------------------------|--------------------------------------|--------------------------------------|----------------------------|
| leicht bedienbar und intuitiv                                           |                               | 1.6                               | 1.4                                           | 0.8                      | 0.6                          | 0.8                                                                        | 0.2                                                       | 0.4                                  | 5.8                                  | 10.36%                     |
| geringer Zeitaufwand für Eingaben                                       | 0.4                           |                                   | 1.2                                           | 1                        | 0.2                          | 0.8                                                                        | 1                                                         | 0.4                                  | 5                                    | 8.93%                      |
| wenig bis kein Schulungsbdarf<br>erforderlich                           | 0.6                           | 0.8                               |                                               | 0.2                      | $\bf{0}$                     | 0.8                                                                        | 0.2                                                       | $\mathbf 0$                          | 2.6                                  | 4.64%                      |
| hohe Nachvollziehbarkeit                                                | 1.2                           | 1                                 | 1.8                                           |                          | 0.2                          | 1.2                                                                        | 1                                                         | 0.6                                  | 7                                    | 12.50%                     |
| Verleihungen sind konsistent                                            | 1.4                           | 1.8                               | $\overline{2}$                                | 1.8                      |                              | $\overline{2}$                                                             | 1.6                                                       | 1.8                                  | 12.4                                 | 22.14%                     |
| TR-4 Externe Verleihungen müssen<br>auch genehmigt/ kontrolliert werden | 1.2                           | 1.2                               | 1.2                                           | 0.8                      | 0                            |                                                                            | 1.2                                                       | $\mathbf{1}$                         | 6.6                                  | 11.79%                     |
| Tool erfordert keinen großen<br>organisatorischen Aufwand               | 1.8                           | 1                                 | 1.8                                           | $\mathbf{1}$             | 0.4                          | 0.8                                                                        |                                                           | 0.8                                  | 7.6                                  | 13.57%                     |
| Verleihungen enthalten eine Laufzeit                                    | 1.6                           | 1.6                               | 2                                             | 1.4                      | 0.2                          | $\mathbf{1}$                                                               | 1.2                                                       |                                      | 9                                    | 16.07%                     |
|                                                                         |                               |                                   |                                               |                          |                              |                                                                            |                                                           | Prüfsummel                           | 56                                   | 100%                       |

Tabelle III: Paarweiser Vergleich der Bewertungskriterien zur Nutzwertanalyse

Im nächsten Schritt, der Aufstellung der Wertetabelle und Wertefunktionen, muss für die Lösungsvorschläge ein Erfüllungsgrad der einzelnen Kriterien zugewiesen werden. Es wurden Erfüllungsgrade zwischen 0 und 10 vergeben wobei der Wert "0" nicht Erfüllt, und der Wert "10" voll und<br>2003 Erfüllt hodautat. Die Wertstehelle wurde ehenfalle mit ganz Erfüllt bedeutet. Die Wertetabelle wurde ebenfalls mit Unterstützung der Zeitwirtschaft (TR-410) gebildet und ist in Tabelle IV abgebildet. Schritt 4) und 5) sind ebenso in dieser Tabelle enthalten.

Das Produkt aus der Gewichtung der Kriterien und dem Erfüllungsgrad der Lösungsvorschläge bildet die einzelnen Teilnutzwerte. Die Summe der Teilnutzwerte bestimmt den Gesamtnutzen der Lösungsvorschläge. Anhand dieser Nutzwerte ergibt sich eine Rangfolge der Lösungsvorschläge.

Da bei Nutzwertmodellen immer beachtet werden muss, dass nicht nur die Zielwerte und Kriteriengewichte als subjektive Abbildung des zu analysierenden Sachverhalts, sondern auch der jeweils eingeschlagene Lösungsweg in hohem Maße auf subjektiven Wertungen beruht, ist eine Nutzwertanalyse nicht optimal.

Durch einer, nach Zangemeister, systematischen Nutzwertanalyse wird diese Problematik vermieden, in dem Wertungen bewusst, gedanklich kontrolliert und sachlich begründet vorgenommen und in sämtlichen Wertdimensionen sichtbar gemacht und formallogisch befriedigend zu einer Gesamtaussage verarbeitet werden. [9]

## *C. Entscheidung*

Das Ergebnis zeigt, dass Lösung 1, wie zu erwarten, nur einen sehr geringen Nutzwert aufweisen kann. Lösung 2 liefert bereits eine Verbesserung. Allerdings erfüllt diese Option die meisten Kriterien nur durchschnittlich bis unterdurchschnittlich und ist deshalb keine Option. Lösungen 3a und 3b hingegen liefern beide einen ähnlichen, sehr guten Nutzwert und sind somit die Optionen zur Implementierung. Für die endgültige Entscheidung ist noch zu erwähnen, dass bei dieser Nutzwertanalyse nur fachliche und nicht monetäre Kriterien berücksichtigt wurden. Zeitliche Aufwendungen zur Implementierung fanden keine Berücksichtigung.

Gegen Lösungsvorschlag 3a spricht, dass eine Vollendung im gegebenen Zeitraum nicht möglich gewesen wäre. [10] Ferner führt diese Methode zu einem indirekten

|                                                                  |                     | Lösung 1            |                         | Lösung 2            |                         | Lösung 3a           |                             | Lösung 3b           |                         |
|------------------------------------------------------------------|---------------------|---------------------|-------------------------|---------------------|-------------------------|---------------------|-----------------------------|---------------------|-------------------------|
|                                                                  | relative Gewichtung | Erfüllungsgrad (EG) | Ξ<br>Gewicht. x<br>Wert | Erfüllungsgrad (EG) | g<br>Gewicht. x<br>Wert | Erfüllungsgrad (EG) | ίû<br>×<br>Wert<br>Gewicht. | Erfüllungsgrad (EG) | g<br>Gewicht. x<br>Wert |
| Leichte Bedienbarkeit und Intuitivität                           | 10.36%              | 9                   | 0.93                    | 8                   | 0.83                    | 5                   | 0.52                        | 5                   | 0.52                    |
| Geringer Zeitaufwand für Eingaben                                | 8.93%               | 10                  | 0.89                    | 7                   | 0.63                    | 6                   | 0.54                        | 5                   | 0.45                    |
| Geringe Schulung der Nutzer<br>notwendig                         | 4.64%               | 10                  | 0.46                    | 6                   | 0.28                    | 3                   | 0.14                        | 3                   | 0.14                    |
| Hohe Nachvollziehbarkeit                                         | 12.50%              | 1                   | 0.13                    | $\overline{7}$      | 0.88                    | 10                  | 1.25                        | 9                   | 1.13                    |
| Konsistenz von Verleihungen                                      | 22.14%              | 0                   |                         | 5                   | 1.11                    | 10                  | 2.21                        | 10                  | 2.21                    |
| Gewährleistung einer Kontrolle der<br>TR-4 Externen Verleihungen | 11.79%              | $\bf{0}$            |                         | $\overline{2}$      | 0.24                    | 10                  | 1.18                        | 9                   | 1.06                    |
| Geringer organisatorischer Aufwand<br>nötig                      | 13.57%              | $\overline{7}$      | 0.95                    | 3                   | 0.41                    | 4                   | 0.54                        | 7                   | 0.95                    |
| Verleihungen enthalten eine Laufzeit                             | 16.07%              | 3                   | 0.48                    | 3                   | 0.48                    | 10                  | 1.61                        | 10                  | 1.61                    |
|                                                                  | <b>Summe</b>        |                     | 3.85                    |                     | 4.84                    |                     | 7.99                        |                     | 8.06                    |

Tabelle IV: Nutzwertanalyse zur Bewertung der Konzeptvorschläge

Werksubergreifenden Einsatz des Systems. Solche Systeme ¨ erfordern aber ein längerfristiges Genehmigungsverfahren seitens der IT-Abteilung des des Betriebsrats BMWs. [6]

In Folge dessen wurde Lösung 3b als neuer Planungsprozess der Leihvorgänge ausgewählt.

## V. GESAMTKONZEPT

Im Gesamtkonzept werden die Anwendungsfälle ebenso wie der Prozess genau definiert. Dies erfolgte an dieser Stelle des Projektes, da diese beiden Thematiken durch das ausgewählte Konzept stark beeinflusst wurden. So würde Alternative 3a einen anderen Prozess wie 3b durchlaufen und Alternative 2 hätte ebenso andere Anwendungsfälle wie 3b.

## *A. Konkretisierung der ausgewählten Lösung*

Nach der Auswahl des Konzepts ist dieses nun zu konkretisieren und detailliert auszuarbeiten. Einerseits wird eine Oberfläche für die Erstellung von Leihungen bzw. Verleihungen, also das Formular, benötigt. In diesen Formularen

sind folgende Inhalte zu definieren: leihungs-/Verleihungsziel, Person(en), Betreff und optional eine Nachricht.

Andererseits wird aber auch eine Oberfläche benötigt, in der man die bereits erstellten Leihungen bzw. Verleihungen einsehen kann und vor allem diese auch genehmigen bzw. ablehnen kann. Dieses System soll wie ein Nachrichtensystem umgesetzt werden in Form eines Postfaches. Außerdem sollte der Stil dieses Postfachs, das von Microsoft Outlook imitieren, um den Nutzern ein bereits vertrautes Umfeld zu liefern und Leihungs- bzw. Verleihungsanträge sofort als Nachrichten, die bearbeitet werden müssen zu identifizieren.

Schließlich muss es ein zusätzliches Postfach für Führungskräfte geben, in denen sie die TR-4 externen Leihungsbzw. Verleihungsanträge ihrer Mitarbeiter bearbeiten können. Zusätzlich sollen sie in einer solchen Ansicht auch alle offenen Anträge ihrer untergeordneten Bereiche bearbeiten können.

Des Weiteren soll es eine Übersicht geben, welche die

konkreten Verleihungen, also die einzelnen Personen anzeigt. Diese Übersicht soll nach verschiedenen Kriterien filterbar und sortierbar sein, beispielsweise nach dem Planungsmonat.

## *B. Der Leihprozess*

Durch die Einführung dieses neuen Systems entsteht auch ein neuer Prozess für die Planung der Verleihungen. Dieser wurde mittels der BPMN (Business Process Model and Notation) modelliert und ist in Abbildung 3 dargestellt.

Der Prozess beginnt immer mit der Erstellung eines neuen Leihungs- bzw. Verleihungsantrags. Das System stellt dem Empfänger den Antrag ein und es wird darauf gewartet, bis dieser den Antrag bearbeitet. Leihungen bzw. Verleihungen können ablaufen, indem der Zeitraum in einen Planungsmonat fällt, für den die Planung bereits abgeschlossen ist. Dies kann geschehen, wenn der Empfänger den Antrag nicht rechtzeitig bearbeitet und wenn dieser Fall eintritt wird die Leihung bzw. Verleihung als gelöscht markiert, der Antragsteller benachrichtigt und der Leihvorgang ist erfolglos gewesen.

Wird der Antrag rechtzeitig bearbeitet kann er entweder abgelehnt oder genehmigt werden. Bei Ersteren verhalt es sich ¨ ähnlich wie in dem vorhergehend beschriebenen Fall, dem Ablaufen eines Antrags. Bei Zweiteren wird die Leihung bzw. Verleihung als aktiv markiert, Antragsteller sowie Empfänger erhalten eine Benachrichtigung, die Werte des Leihvorgangs werden von dem Tool in das System FUCHS II geschrieben und der Leihvorgang ist erfolgreich gewesen.

## *C. Anwendungsfalle ¨*

Das Use Case Diagramm in Abbildung 4 zeigt, dass das Verleihungstool von zwei Akteuren genutzt wird, den Meistern und den Führungskräften. Anwendungsfälle der Meister sind:

" prozess. Es wird eine Anfrage eines Leihvorgangs erstellt, "Ver-/Leihungsanträge erstellen": Dies initiiert den Leihdiese Anfrage ist zunächst in Bearbeitung und hat somit noch keine Auswirkungen auf die Planung.

genannte Ver Zeinungsamunge verarbeiten : vorhergenend "interne Ver-/Leihungsanträge bearbeiten": Vorhergehend werden. Der Leihvorgang kann entweder genehmigt werden, wodurch der Leihvorgang aktiv gesetzt und planungswirksam wird oder abgelehnt werden, was ein scheitern der Anfrage nach sich zieht.

sich mit der Zeit ändern. Beispielsweise, wenn Mitarbeiter "aktive Leihvorgänge ändern": Aktive Leihvorgänge können

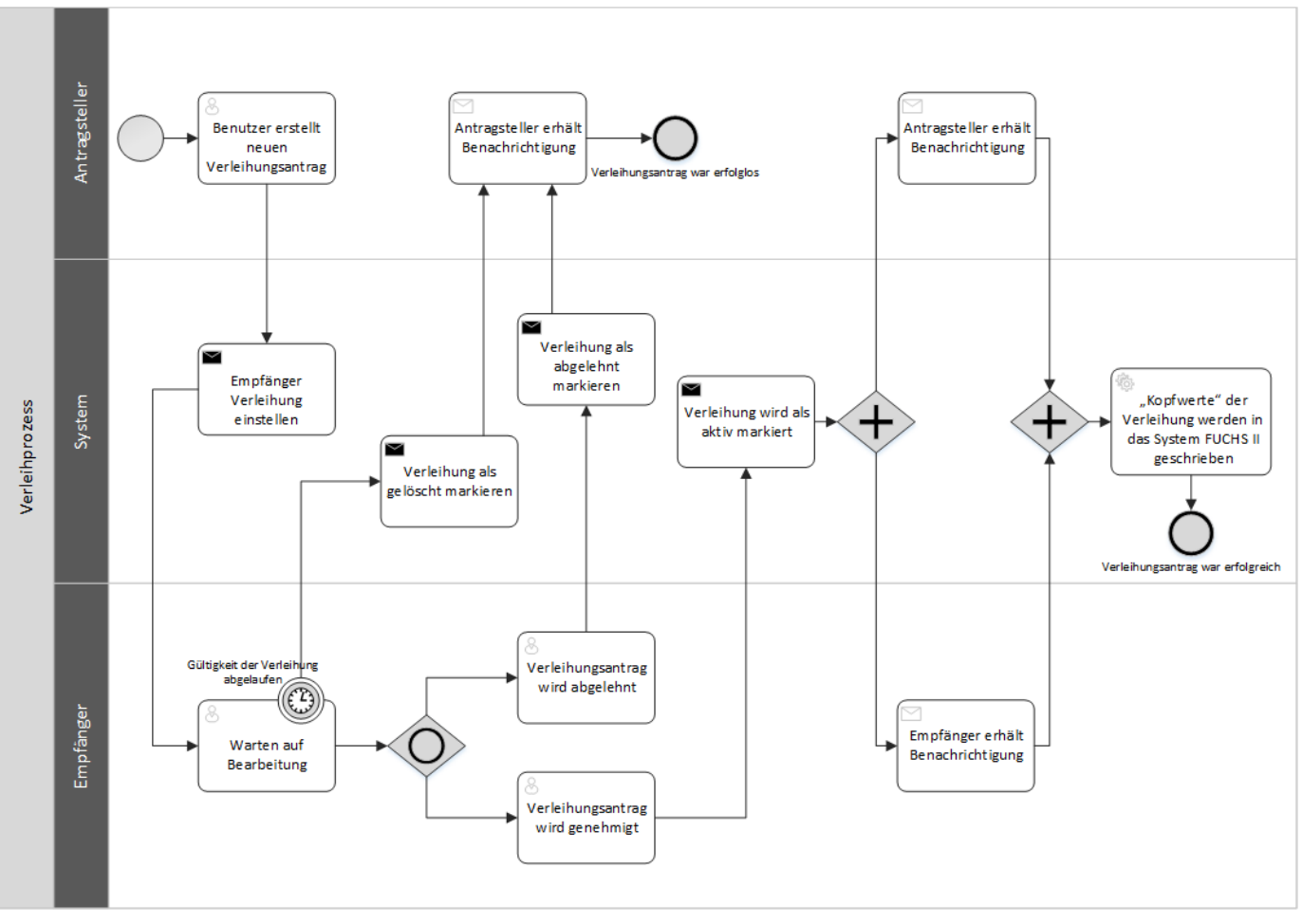

Abbildung 3: Der Verleihprozess modelliert mittels BPMN

länger oder kürzer als geplant verliehen werden. Für diesen Fall wird die Möglichkeit der Änderung von Leihvorgängen benötigt. Diese zieht einen Änderungsantrag nach sich, der von der anderen Partei, ebenso wie bei normalen Anträgen, bearbeitet werden muss.

we ein Nachmein einsellen in die system wie ein Nachmeinen system aufgebaut ist, sind die tatsächlichen monatlichen Pla-"Übersichten einsehen": Da das System wie ein Nachrichtennungswerte aus den Leihvorgängen nicht direkt ersichtlich. Aus diesem Grund wird eine separate Übersicht benötigt, die die Leihvorgänge bezogen auf die Planungsmonate und die entsprechenden Auswirkungen auf die Bedarfe anzeigt.

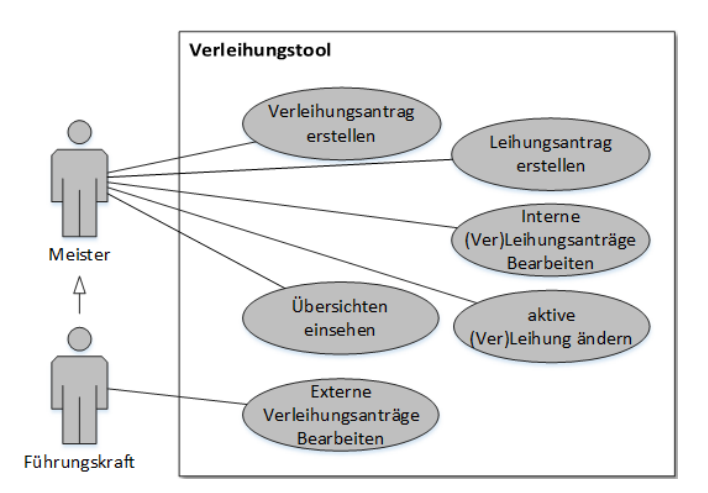

Abbildung 4: Use Case Diagramm zum Verleihungstool

Führungskräfte besitzen alle Anwendungsfälle der Meister. Zusätzlich können bzw. müssen sie die Verleihungsanträge der ihnen untergeordneten Meister, deren Ziel extern ist, bearbeiten. Dies sorgt für eine zusätzliche Absicherung der Korrektheit.

## *D. Implementierungsentscheidungen*

Da das Tool in das System FUCHS II integriert wird, und dieses in C#.NET programmiert wurde und dessen Datengrundlage eine Oracle Datenbank bildet, verhalt sich dies beim ¨ Verleihungstool identisch. Die für das Tool benötigten Relationen wurden in die Datenbank von FUCHS II aufgenommen. Alle Relationen befinden sich in der dritten Normalform. Das sorgt dafür, dass alle Redundanzen außerhalb der Schlüsselkandidaten beseitigt werden. [7]

Für die Oberflächenprogrammierung wurde das Windows Presentation Foundation (WPF) Framework verwendet, welches nach dem Model-View-ViewModel (MVVM) Entwurfsmuster funktioniert.

Zur objektrelationalen Abbildung der Datenbank wurde das Entity Framwork benutzt.

## VI. DAS VERLEIHUNGSTOOL

## *A. Die Oberflache ¨*

Das Produkt dieser Arbeit unterteilt sich in drei verschiedene Ansichten. Das Postfach, die Genehmigungssicht für Gruppenleiter und eine Übersicht. Das Postfach ist nur für Kostenstelle-Meisterbereich-Schicht Kombinationen verfügbar, die Genehmigungssicht ist nur für Gruppen verfügbar und die Übersicht ist immer verfügbar.

Das Postfach unterteilt sich in drei Spalten und ist in Abbildung 5 zu sehen. In der linken sind alle offenen Leihungen bzw. Verleihungen zu finden, die von der ausgewählten Arbeitsgruppe zu bearbeiten sind. Dies können nur FUCHS II interne Leihungen bzw. Verleihungen sein. In der mittleren Spalte sind die Leihungen bzw. Verleihungen, die ein Nutzer der Arbeitsgruppe erstellt hat und noch nicht bearbeitet wurden und in der rechten Spalte sind die aktiven Leihungen und die aktiven Verleihungen zu finden, nochmals unterteilt in zwei Bereiche.

Außerdem können aus dem Postfach heraus neue Leihungen bzw. Verleihungen erstellt werden. Für diesen Anwendungsfall öffnet sich ein entsprechendes Formular, in dem alle nötigen Daten für eine gültige Leihung bzw. Verleihung eingegeben werden müssen.

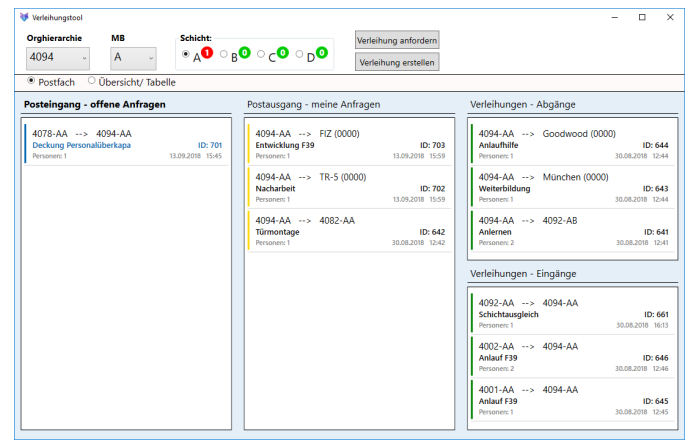

Abbildung 5: Postfach des Bereiches 4094:A, Schicht A

In der Genehmigungssicht sind in der linken Spalte alle offenen Verleihungen zu finden, die von der ausgewählten Organisationseinheit (Gruppe) zu bearbeiten sind. Dies können nur FUCHS II externe Verleihungen sein. Die mittlere Spalte enthält alle noch zu bearbeitenden Leihungen bzw. Verleihungen der untergeordneten Bereiche und die rechte Spalte enthält alle aktiven Verleihungen der Gruppe, deren Ziel FUCHS II extern ist.

Die Übersicht zeigt für die ausgewählte Organisationseinheit alle verliehenen Personen sortierbar und filterbar nach verschiedenen Kriterien.

## *B. Systemlandschaft*

Die nachfolgende Grafik zeigt die Systemlandschaft mit allen Schnittstellen um das Personalplanungssystem und speziell um das Verleihungstool. Dunkle Pfeile beschreiben existente Schnittstelen und helle, gestrichelte Pfeile beschreiben mögliche Erweiterungen.

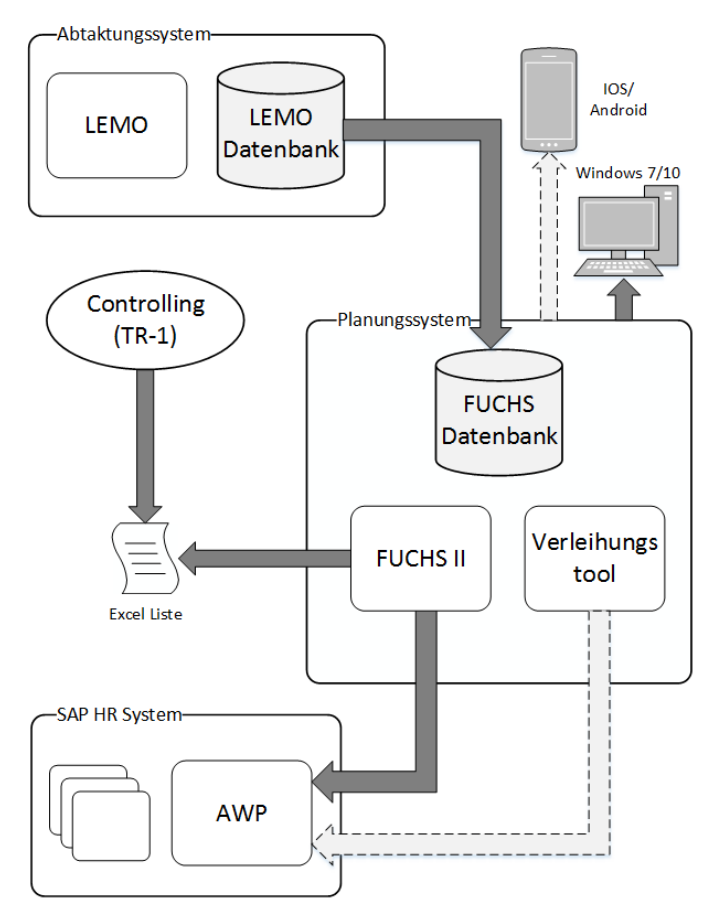

Abbildung 6: Systemlandschaft des Personalplanungstools

Im nachfolgenden Text, werden die einzelnen Komponenten und Zusammenhänge aus Abbildung 6 erklärt.

Aus dem Abtaktungssystem der Montage (LEMO), in dem aus den MTM-Zeiten und den produzierten Stückzahlen das nötige Bandpersonal ermittelt wird, erfolgt täglich ein Datenimport via SQL Befehlen und einem Datenbanklink. Zur Personalabstimmung und Budgetierung wird eine Excel-Liste, die von der Abteilung Controlling bereitgestellt wird, beschrieben. Außerdem erfolgt ein Datentransfer der Bedarfszahlen zum AWP System, kurz für Anwesenheitsplanung. AWP ist ein Teil des HRM Moduls von SAP, welches bei BMW eingesetzt wird. In diesem Modul wird das gesamte Personal mit ihren Bereichszugehörigkeiten und anderen Eigenschaften verwaltet. Außerdem wird hier vor allem das täglich anwesende Personal festgehalten und reguliert. Zusätzlich können die Meister für ihre Bereiche Arbeitsplätze angelegen und Mitarbeitern Arbeitsplätze zuweisen. Die Gesamtzahl an Arbeitsplätzen, die die Meister für ihre Bereiche anlegen können, stammen aus den Planungswerten in FUCHS II.

Das Teilsystem " Verleihungstool" hat zu diesem Zeitpunkt keine Schnittstellen außerhalb des Personalplanungssystems. Allerdings würde die Möglichkeit bestehen eine Schnittstelle Richtung AWP einzurichten. In AWP werden die tatsächlichen Verleihungen festgehalten, indem der abgebende Bereich einen

konkreten Mitarbeiter in einen anderen Bereich verschiebt. Im Verleihungstool wird dies mit der neuen Systematik ahnlich ¨ gemacht. Es müssten allerdings in der Planung die Personen noch mit ihrer eindeutigen Identifikationsnummer, der "Gerunnner", versenen werden, um einen Kortekten Export der VerLeihvorgänge gewährleisten zu können. Der klare Vorteil QNummer", versehen werden, um einen korrekten Export der wäre, dass die Meister, die diesen Prozess nun einmal für die Planung und einmal für den tatsächlichen Vorgang doppelt ausführen müssen, dies nur noch einmalig im Verleihungstool machen müssten.

Der Grund, warum diese Schnittstelle bislang nicht enthalten ist, ist zum einen die Datenschutz-Grundverordnung (DS-GVO) der Europäischen Union, die am 24.05.2016 in Kraft getreten ist und seit dem 25.05.2018 anzuwenden ist. [3] Um diese Schnittstelle zu realisieren, müssten Mitarbeiterdaten verarbeitet werden und dies ist für diesen Planungsprozess nicht zwingend notwendig. Zum Anderen ist man sich seitens BMWs nicht sicher, ob solch eine automatische Erstellung der Leihungen und Verleihungen sinnvoll ist, da man befürchtet, dass solche VerLeihvorgänge im Nachhinein nicht mehr bearbeitet werden, auch wenn sich der reale VerLeihvorgang ändert.

FUCHS II sowie das Verleihungstool sind derzeit nur über Rechner mit dem Betriebssystem Windows 7 oder Windows 10 bedienbar. An dieser Stelle wäre es zusätzlich sinnvoll, dass zumindest das Verleihungstool über ein mobiles Gerät, welches mit dem Betriebssystem IOS oder Android arbeitet, bedient werden könnte. Damit könnten Meister direkt in Gruppenrunden oder Gesprächen, in denen über VerLeihvorgänge diskutiert werden, die Verleihung einstellen und bearbeiten. Neben einer zeitlichen und logistischen Verbesserung würde so auch verhindert werden, dass Verleihungen vergessen werden.

## VII. PROZESSVERBESSERUNGEN

Mit der Einführung des neuen Planungsprozesses für Verleihungen in Form des Verleihungstools werden einige Änderungen zum alten Prozess erzielt.

Zum Negativen hat sich die Eingabezeit für die Nutzer entwickelt. Während im alten System nur eine Zahl eingegeben und ein Kommentar verfasst wurde, was einem Minimum von drei Klicks und zwei Eingaben entspricht, muss im neuen System zunächst die eigene Arbeitsgruppe aufgerufen werden, das Formular geöffnet und ausgefüllt werden und schließlich abgesendet werden. Dies entspricht einem Minimum von elf Klicks und einer Eingabe für den Betreff. Allerdings ist dieser zeitliche Aufwand durchaus noch legitim und sorgt für ein Bewusstsein beim Nutzer über die Eingaben. Außerdem wird dieser zeitliche Aufwand benötigt, um die nachfolgend aufgeführten Punkte erreichen zu können.

Der wichtigste Punkt wurde mit dem neuen Prozess realisiert: Leihvorgänge sind konsistent. Durch inkonsistente Eingaben war es im alten System möglich, dass es Leihvorgänge gab, die keinen aufnehmenden Bereich hinterlegt hatten. Da es

im neuen System nicht mehr möglich ist, solchartige Leihvorgänge anzulegen wird der Personalmehrbedarf, der durch diese verursacht wurde, wegfallen. Konkret bedeutet dies, nach Kapitel II-C, dass der Personalbedarf, der durch Verleihungen entsteht, durchschnittlich um 33,9 Personen sinken wird.

Neben der Bedarfseinsparung ist ein weiterer Vorteil, dass uber ¨ ein systemseitig bereitgestelltes Auswerteportal Rückschlüsse über Leihungen und Verleihungen getroffen werden können. Davon profitieren nicht nur die Führungskräfte, die das Leihverhalten im eigenen Bereich nun sehr einfach überwachen können, sondern auch die Mitarbeiter der Zeitwirtschaft, deren Aufgabe unter anderem ist, bestimmte Themengebiete der Personalplanung zu kontrollieren.

Des Weiteren müssen Verleihungen, deren Ziel FUCHS II extern ist, nun von den jeweiligen Führungskräften des verleihenden Bereichs zunächst genehmigt werden, bevor diese gültig sind. Da die externen Verleihungen in der durchgeführten IST-Analyse nicht ausgewertet werden konnten, ist nicht klar, wie viel Optimierungspotential an dieser Stelle vorhanden ist. Es ist allerdings aufgrund der Auswertung der internen Leihungen und Verleihungen davon auszugehen, dass auch bei den externen Verleihungen Potential besteht. Durch die Überprüfung dieser Verleihungen durch den Vorgesetzten wird dieses Potential abgeschöpft. Außerdem wird so den Führungskräften ein besserer Überblick über die externen Verleihungen im eigenen Bereich vermittelt.

Eine weitere Verbesserung liefert die Einführung von Laufzeiten. Im alten System wurden die geliehenen/verliehenen Personen monatsweise und immer in ganzen Köpfen eingetragen. Dies musste dann für längerfristige Leihvorgänge, die mehrere Monate umfassten, jeden Monat erneut eingetragen werden. Eine Verleihung, deren Dauer 3 Monate beträgt, musste im abgebenden Bereich für drei Monate eingetragen werden und ebenso im empfangenden Bereich. Das entspricht sechs Eingaben an sechs verschiedenen Stellen. Dieser Sachverhalt war zum großen Teil auch Ursache für die Inkonsistenzen innerhalb der Montage. Mit dem neuen Tool muss jeder verliehenen Person ein Beginn und ein Ende zugewiesen werden. Dies muss tagesgenau angegeben werden und so werden Verleihungen, die beispielsweise über zwei Wochen laufen, mit dem Wert 0,5 in das System eingetragen. Außerdem muss auch eine Verleihung, deren Laufzeit sich über 5 Monate erstreckt, nur einmal angelegt und genehmigt werden. Dieser Vorteil gleicht den vorherig angesprochenen erhöhten Zeitaufwand oftmals wieder aus.

## VIII. MÖGLICHE ERWEITERUNGEN UND VERBESSERUNGEN

Wie zu Beginn angesprochen, werden Leihvorgänge in FUCHS II als Einflussfaktoren des Personalbedarfs interpretiert. Allerdings wäre es ratsam, Leihvorgänge als Faktoren zu betrachten, die den Personalbestand verändern. Das heißt, dass eine Verleihung keinen Mehrbedarf erzeugt, sondern eine Personalbestandsminderung bewirkt. Die durch die Personalplanung ermittelten Über-/Unterdeckungen verändern sich durch dieses Vorgehen nicht. Allerdings ist das in anderen Bereichen des Human Resource Managements von Vorteil und beseitigt eventuelle Unstimmigkeiten.

In dem Kapitel zur Systemlandschaft wurde bereits eine mögliche Schnittstelle zum AWP System aufgezeigt. Es besteht allerdings noch eine weiter Möglichkeit, Leihvorgänge in das AWP System zu exportieren, vorausgesetzt diese werden als bestandsverändernd interpretiert. Die Planung im FUCHS II erfolgt monatsweise und der Bedarf eines Monats muss konstant sein auch in AWP. Leihvorgänge könnten allerdings aus dem jetzigen Datentransfer zum AWP System entfernt werden und über eine eigene Schnittstelle exportiert werden, die die Leihvorgänge Tagesgenau exportiert. In Folge dessen, können Meister im AWP System ihre Personalüber-/unterdeckungen genauer ausgleichen, da sich der Personalbestand an die Leihvorgänge anpasst.

Das System FUCHS II ist eine sogenannte Insellösung für den Bereich der Personalplanung. Diese ist nicht in das SAP System BMWs integriert und wird nur im Werk Regensburg und dort wiederum nur in der Montage und Logistik verwendet. Aufgrund der Größe BMWs gibt es für viele verschiedene Aspekte solche Insellösungen. Wünschenswert wäre allerdings, dass diese Teillösungen alle unter einem, unternehmensweitem ERP-System, mit einer gemeinsamen Datenbank vereinigt werden. Natürlich ist es, gerade für Unternehmen dieser Größe, nicht ohne weiteres möglich, solch ein ERP-System zu realisieren. Ein unternehmensweit integriertes Anwendungssystems kann entweder durch die nachträgliche Integration existierender Systeme oder durch Neuentwicklung bzw. -beschaffung erreicht werden. [4]

Die BMW Group verfolgt zur Zeit das Ziel, durch Neuentwicklung, die Personalplanung über Technologien und Werke in dem Unternehmenseigenen SAP System zu integrieren. Im Vergleich zur nachträglichen Integration bestehender Teilsysteme ist die Neuentwicklung unternehmensweiter ERP-Systeme von Grund auf allerdings eine noch wesentlich umfangreichere Aufgabe und erfordert ein sehr hohes Investitionsvolumen. [4] Aus diesem Grund kann es sein, dass dieses Ziel nicht zur Umsetzung gelangt. Sollte dieser Fall eintreten, so ist zu empfehlen, dass das System FUCHS II erweitert wird und werksubergreifend zum Einsatz kommt. ¨

Die Datenstruktur des Systems ist für einen solchen Einsatz bereits ausgelegt. Die große Herausforderung besteht in der Festlegung der Schnittstellen. Der Datenimport der Abtaktungsdaten aus LEMO wird sich für die anderen Werke nicht ändern, an dieser Stelle müsste nicht viel gemacht werden. Allerdings haben die Werke unterschiedliche Methoden, die Bedarfszahlen der Planung mit den Sollzahlen des Controllings abzustimmen. Damit das System effektiv werksübergreifend ausgerollt werden kann muss also der Arbeitsbereich des Controllings mit in das System FUCHS II integriert werden. Als Nebeneffekt würden dadurch auch Redundanzen verschwinden und die Datenintegrität sichergestellt werden. Außerdem müsste die Schnittstelle zu dem AWP System weiter ausgebaut werden und eine Kommunikation in beide Richtungen unterstützen. Ein möglicher Ansatz wurde bereits in einem vorhergehenden Absatz dieses Kapitels beschrieben.

Wenn es zu einem werksübergreifenden Einsatz kommt, sollte ferner für das Verleihungstool die Alternative 3a aus Kapitel IV-A erneut Diskutiert werden.

## IX. FAZIT

Die bisherige Personalbedarfsermittlung im Bereich der Verleihungen wurde durch ein neues Tool einschließlich eines neuen Prozesses abgelöst. Dadurch konnten die in der IST-Analyse aufgezeigten Defizite behoben werden. Mit dem neuen Prozess und dem neuen System werden deutliche Prozessverbesserungen vor allem im Hinblick auf Datenqualitat, Prozessgeschwindigkeit sowie statistische Auswert- ¨ barkeit erreicht. Beispielsweise wird folgende Beobachtung im Altsystem vermieden. Durchschnittlich über 35 % der internen Verleihungen konnten keinem Zielort zugeordnet werden. Dies ist repräsentativ für die Inkonsistenzen im alten System.

Um diesem Problem entgegen zu wirken wurden verschiedene Lösungsvorschläge unterbreitet. Mit Hilfe einer Nutzwertanalyse, bei der die Führungskräfte der Montage als Entscheidungsträger fungierten, wurde die beste Lösung ausgewählt und konkretisiert. Das Ergebnis ist ein Nachrichtensystem, in dem Nutzer Leihungs- bzw. Verleihungsanträge erstellen und diese Anträge erst von einem Empfänger genehmigt werden müssen, damit ein Leihvorgang zustande kommt.

Insgesamt wurde durch die Inbetriebnahme dieses neuen Systems - einschließlich des neuen Prozesses - eine signifikante Verbesserung der Personalbedarfsplanung des BMW Werks Regensburg im Bereich der Verleihungen erreicht. Zusätzlich hat die Qualität der gesamten Personalbedarfsplanung stark zugenommen.

#### LITERATUR

- [1] BMW Group Intranet: Werk Regensburg: Wir über uns. Zugriff am 04.09.2018 unter https://contenthub.bmwgroup.net/web/werkregensburg/wir-über-uns.
- [2] Braun Hans-Jürgen. 1995. Ein unscharfes Planungsverfahren zur mittel*fristigen Personalkapazitatsanpassung f ¨ ur die bedarfsorientierte Serien- ¨ produktion*. Berlin: Springer.
- [3] Europäische Union: Document 32016R0679. Verordnung (EU) 2016/679 des Europäischen Parlaments und des Rates vom 27. April 2016 zum Schutz natürlicher Personen bei der Verarbeitung personenbezogener Daten, zum freien Datenverkehr und zur Aufhebung der Richtlinie 95/46/EG (Datenschutz-Grundverordnung) .<br>Zugriff am 10.09.2018 unter h Zugriff am 10.09.2018 unter https://eur-lex.europa.eu/legalcontent/DE/ALL/?uri=CELEX:32016R0679.
- [4] Kurbel Karl. 2016 *Enterprise Resource Planning und Supply Chain Management in der Industrie* Berlin/Boston: Walter de Gruyter GmbH.
- [5] Saaty Thomas. 2009. *Mathematical Principles of Decision Making*. Pittsburgh: RWS Publications.
- [6] Schendera Matthias. BMW Werk Regensburg; Abteilung TR-410. Gespräche während der Projektarbeit.
- [7] Schicker Edwin. 2014. *Datenbanken und SQL*. Wiesbaden: Springer Vieweg.
- [8] Stock Torsten. 2013. *Ein Verfahren zur Personalplanung und -steuerung und Restrukturierung der Aufbauorganisation fur eine bedarfsorientierte ¨ und wandlungsfähige Produktion*. Stuttgart: Frauenhofer Verlag.
- [9] Zangemeister Christof. 1976. *Nutzwertanalyse in der Systemtechnik*. München: Wittmansche Buchhandlung.
- [10] Zirngibl Matthias. BMW Werk Regensburg; Abteilung TR-40. Gespräch am 15.05.2018.